# **Un-Framework**

Delivering Dynamic Experiences with HTML over the Wire

Andreas Nedbal / T3DD23

#### **About Me**

# Andreas Nedbal Senior Frontend Developer @ in2code

TYPO3 Core Merger: Backend UX
TYPO3camp Munich Organizer

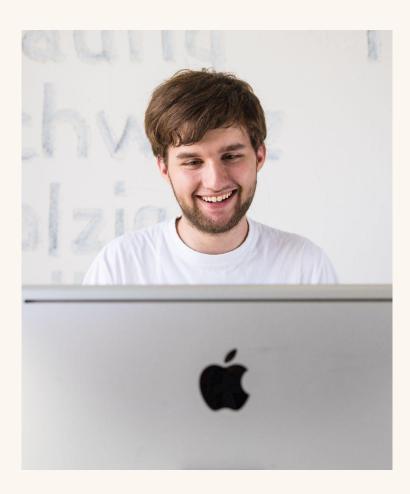

```
<template>
 {{ item }}
   <button @click="fetchNextPage">Next Page/button>
</template>
<script>
const items = ref([])
function fetchNextPage() {
 fetch('/endpoint').then((res) => {
   items.value = items.value.concat(res.body)
 })
</script>
```

```
function fetchNextPage() {
   fetch('/endpoint').then(res => {
```

})

\$('#entries').append(res.html);

<a href="/endpoint?page=2">Next Page</a>

Which Node version do I need?

Webpack

Node

**Toolchains** 

Switching versions for projects

Rollup

Vite

# Frontend is hard

Svelte

Which npm packages do I need?

All those frameworks

Which are safe?

Vue React

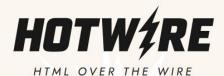

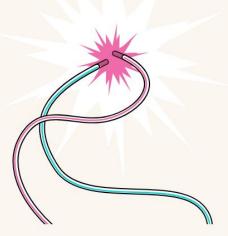

Hotwire is an alternative approach to building modern web applications without using much JavaScript by sending HTML instead of JSON over the wire. This makes for fast first-load pages, keeps template rendering on the server, and allows for a simpler, more productive development experience in any programming language, without sacrificing any of the speed or responsiveness associated with a traditional single-page application.

0 - 40 - 0 - 4 - 0

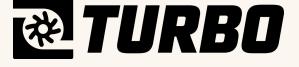

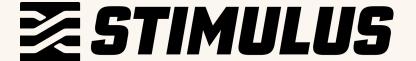

# 毯 TURBO

#### **Turbo Drive**

Previously known as "Turbolinks" in the Rails world.

Turns a page into an "SPA" by replacing all regular page loads with AJAX.

Previous pages are cached, so perceived performance is way faster.

#### **Turbo Frames**

Turbo Frames allow pages to be decomposed into smaller components that capture form actions and navigation.

Navigating inside a <turbo-frame id="idName"> will check the target response for a matching <turbo-frame> tag and only replace it's contents with the current tag present.

#### **Turbo Streams**

Actually meant for streaming over websockets, you can also use this as responses from any web request.

Turbo will listen to responses using the text/vnd.turbo-stream.html content-type and execute actions based on <turbo-stream> tags present.

### **Demonstration**

### **Problems with the Turbo approach**

Porting an existing site using a lot of JS already is not recommended.

Pages using Turbo don't fire the load event anymore (or well, only once) since page navigation is happening over AJAX.

This requires massive refactoring/rethinking of an application.

# **STIMULUS**

#### **Controllers**

Classes that contain functionality for sites using actions, targets and values in HTML.

Controllers don't require event listeners to be initialized, this happens automatically as soon as a matching data-controller attribute is found on the page or even asynchronously loaded.

```
<div data-controller="hello">
 <input data-hello-target="name" type="text">
 <button data-action="click->hello#greet">
   Greet
 </button>
 <span data-hello-target="output">
 </span>
</div>
```

```
import { Controller } from "stimulus"

export default class extends Controller {
  static targets = [ "name", "output" ]
```

this.outputTarget.textContent =

`Hello, \${this.nameTarget.value}!`

greet() {

#### **Actions**

Allow to call controller methods from HTML using data-action attributes.

#### **Example:**

```
<button data-action="click->example#action">
```

Would call the action() method on ExampleController on a button click.

The default interaction of an element can also be omitted, so the above can be shortened to:

```
<button data-action="example#action">
```

```
<div data-controller="hello">
 <input data-hello-target="name" type="text">
 <button data-action="click->hello#greet">
   Greet
 </button>
 <span data-hello-target="output">
 </span>
</div>
```

```
import { Controller } from "stimulus"

export default class extends Controller {
  static targets = [ "name", "output" ]
```

this.outputTarget.textContent =

`Hello, \${this.nameTarget.value}!`

greet() {

### **Targets**

Allow to define targets via HTML that can be accessed inside controllers as an alternative to selecting them via queries.

The names of targets need to be defined in a static array in the controller.

#### Example:

<div data-controller="test" data-test-target="root">

The element would be accessible as this.rootTarget in the controller class.

```
<div data-controller="hello">
 <input data-hello-target="name" type="text">
 <button data-action="click->hello#greet">
   Greet
 </button>
 <span data-hello-target="output">
 </span>
</div>
```

#### **Values**

Allow to specify values in HTML that can be used inside controllers using the specified value name.

The names of values need to be defined in a static array in the controller.

#### **Example:**

<div data-controller="test" data-test-example-value="Hello World">
this.exampleValue would resolve to "Hello World" in TestController.

### **Demonstration**

Who is using Hotwire?

# Integrations

### **Rails**

**Turbo Rails** 

bundle install turbo-rails

#### Laravel

#### Turbo Laravel

composer require hotwired/turbo-laravel

### **Symfony**

**Symfony UX Turbo** 

composer require symfony/ux-turbo

#### TYPO3

#### **TYPO3 Extension "Topwire"**

Find out more about it right at the next talk in Room IONOS

# Past, Present and Future of creating server side rendered interactive websites with TYPO3

by Helmut Hummel

## Questions?

### Thanks for listening!

Hope you enjoyed this talk:)

Feedback? Want to chat?

Fediverse (Mastodon/...):

@pixel@desu.social

**Twitter:** 

@pixeldesu

**TYPO3 Slack:** 

@pixeldesu